# **Usman Obaid ID:13332 Programming Fundamental**

### **Q.1.a: Ans:**

#include <algorithm> #include <iostream> using namespace std; int main () { int number1; int number2; int sum; //holds sum int product; int difference; float quotient; cout << "Enter two integers: "; cin >> number1 >> number2; sum=number1+number2; cout<<"Sum is: "<<sum<<endl; product=number1\*number2; cout<<"Product is: "<<product<<endl; difference=number1-number2; cout<<"Difference is: "<<difference<<endl; if(number2!=0){ quotient=(float)number1/number2; cout<<"Quotient is: "<<quotient<<endl; } }

Start INDU Add  $\chi$ + Ξ  $Sub$ e. Produc  $4k$ ÷ ٩ι  $-1.1114$ Result.  $E_{N}$  $\overline{a}$ 

## $Q.1.b$ :

Ans: #include<iostream>

using namespace std;

int main()

{

float fahrenheit, celsius;

cout << "Enter the temperature in Celsius : ";

cin >> celsius;

fahrenheit = (celsius \* 9.0) / 5.0 + 32;

cout << "The temperature in Celsius : " << celsius << endl;

cout << "The temperature in Fahrenheit : " << fahrenheit << endl;

return 0;

}

Start  $\Omega$ QUIL  $Q_1$  $\sim$ Fahrenkeit  $\Xi$ 

## $Q.2.a:$

### Ans:

#include <iostream>

using namespace std;

 $int main()$ 

 $\{$ 

string a;

cout << "Enter 3 characters";

 $\sin \gg a;$ 

cout << "Hello," << a << " "<< "we hope you have a nice day";

 $\}$ 

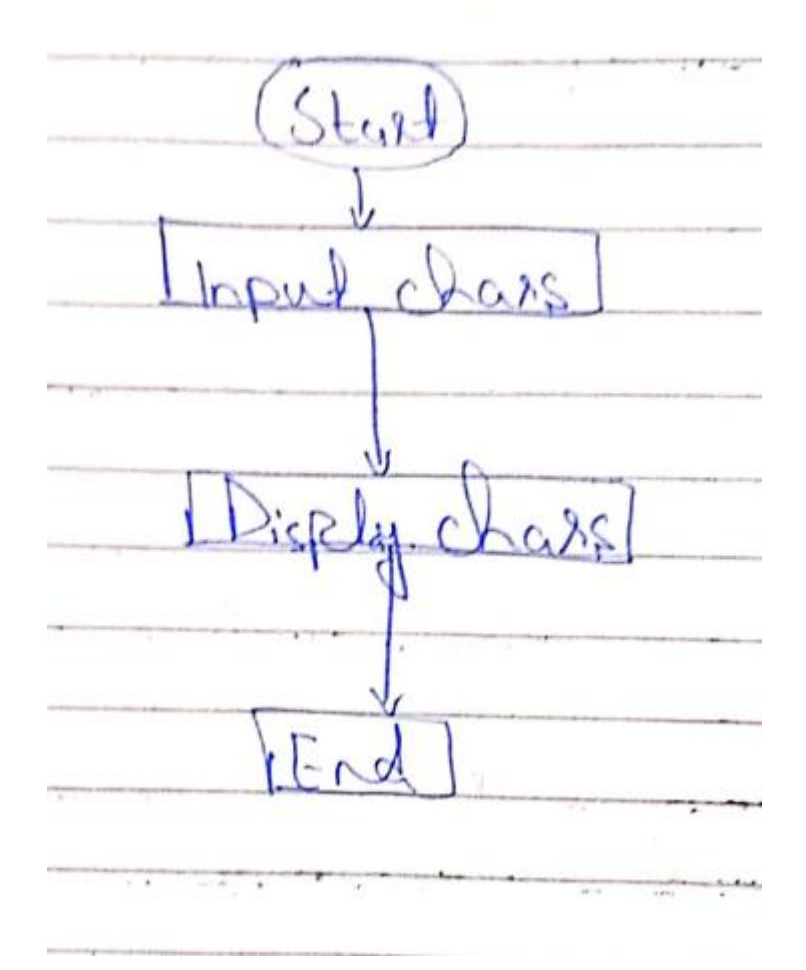

## **Q.2.b:**

#### **Ans:**

```
#include <iostream>
#define PI 3.14159
using namespace std;
  int main()
  {
          float radius, area, circum;
cout << "\n\n Find the area and circumference of any circle :\n";
cout << "----------------------------------------------------\n";
   cout<<" Input the radius(1/2 of diameter) of a circle : ";
          cin>>radius;
                    circum = 2*PI*radius;
                    area = PI*(radius*radius);
    cout<<" The area of the circle is : "<< area << endl;
    cout<<" The circumference of the circle is : "<< circum << endl;
```
cout << endl; return 0;

 $34$ art Input radius Circum = J<sup>\*</sup>P1<sup>4</sup> radius radius Radius  $P_1^4$ AREA Result Disp End

 $\}$ 

## Q.3.a:

## Ans:

#include<iostream> using namespace std; int main()  $\{$ int mark[3], i;

float sum=0;

```
cout<<"Enter marks obtained in three tests :";
for(i=0; i<3; i++)
{
      cin>>mark[i];
      sum=sum+mark[i];
}
float perc;
perc=(sum/150)*100;
cout<<"\nPercentage = "<<perc<<"%";
```
# }

## **Q.3.b:**

#### **Ans:**

#include <iostream> #include <string> using namespace std; int main() { int a , b , c , d; cout <<"enter the water"; cin >> a; cout << "initial temperature"; cin>>b; cout <<"final temperature"; cin >>c; d= a\*(c-b) \* 4184; cout << "the energy:"<< d;

return 0;

 $Stark$  $a, b, c, d$ Imput  $Q = Q^{\frac{d}{2}}(C-b)$ 1184 Display result ò, End

 $\}$